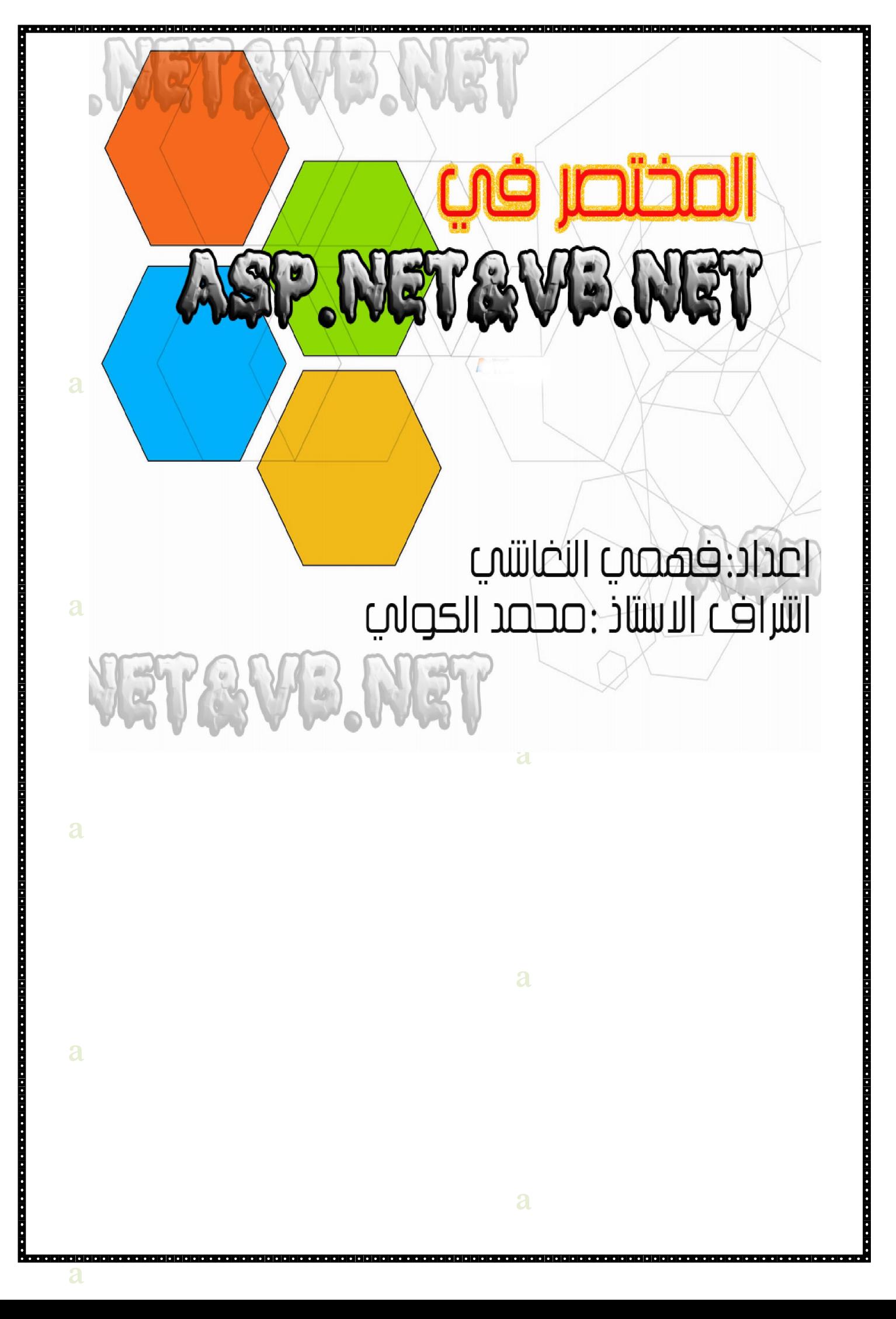

<u>op datalo je je je od objektivno objektivno datalo je je od objektivno datalo je je od objektivno datalo je od objektivno datalo je opoziti opoziti</u>

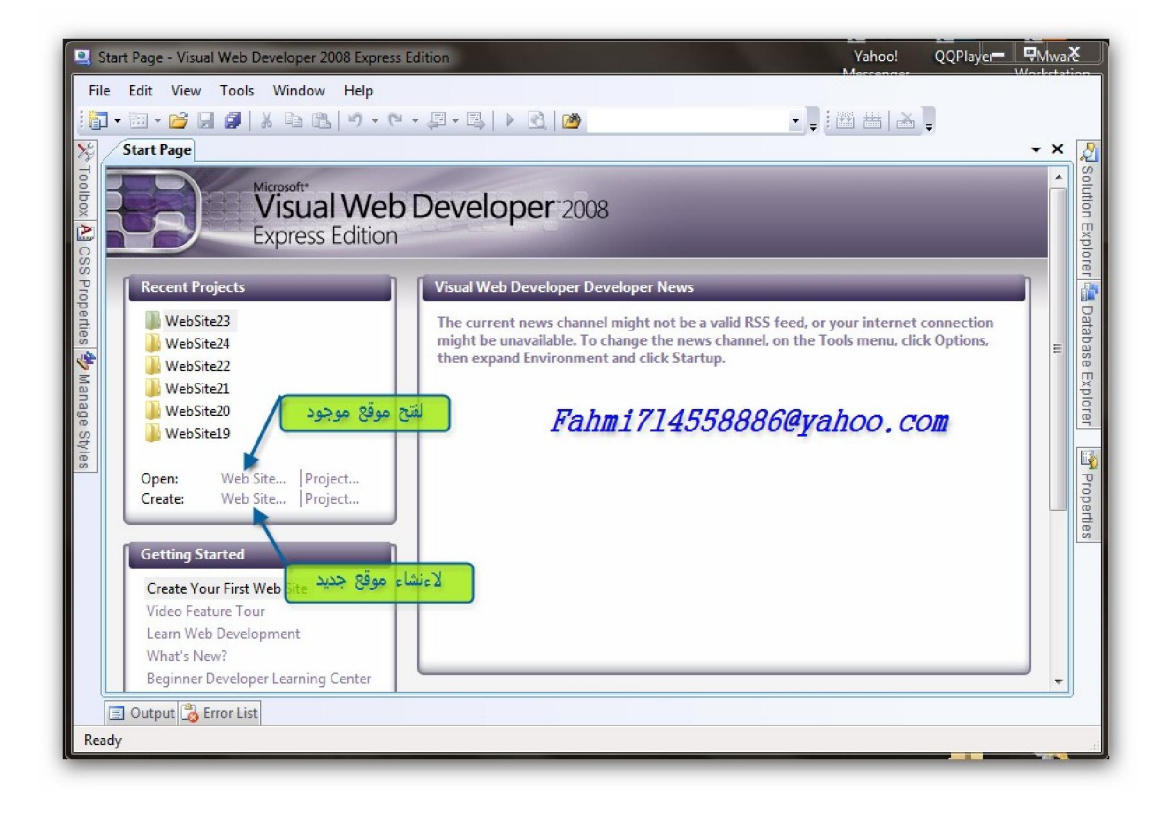

Create web site

a de la constitución de la constitución de la constitución de la constitución de la constitución de la constitución de la constitución de la constitución de la constitución de la constitución de la constitución de la const

نقو بتشغيل بيئة ال فيجو ستو يو دوت نت لتظهر لنا ة النافذ : الرئيسية

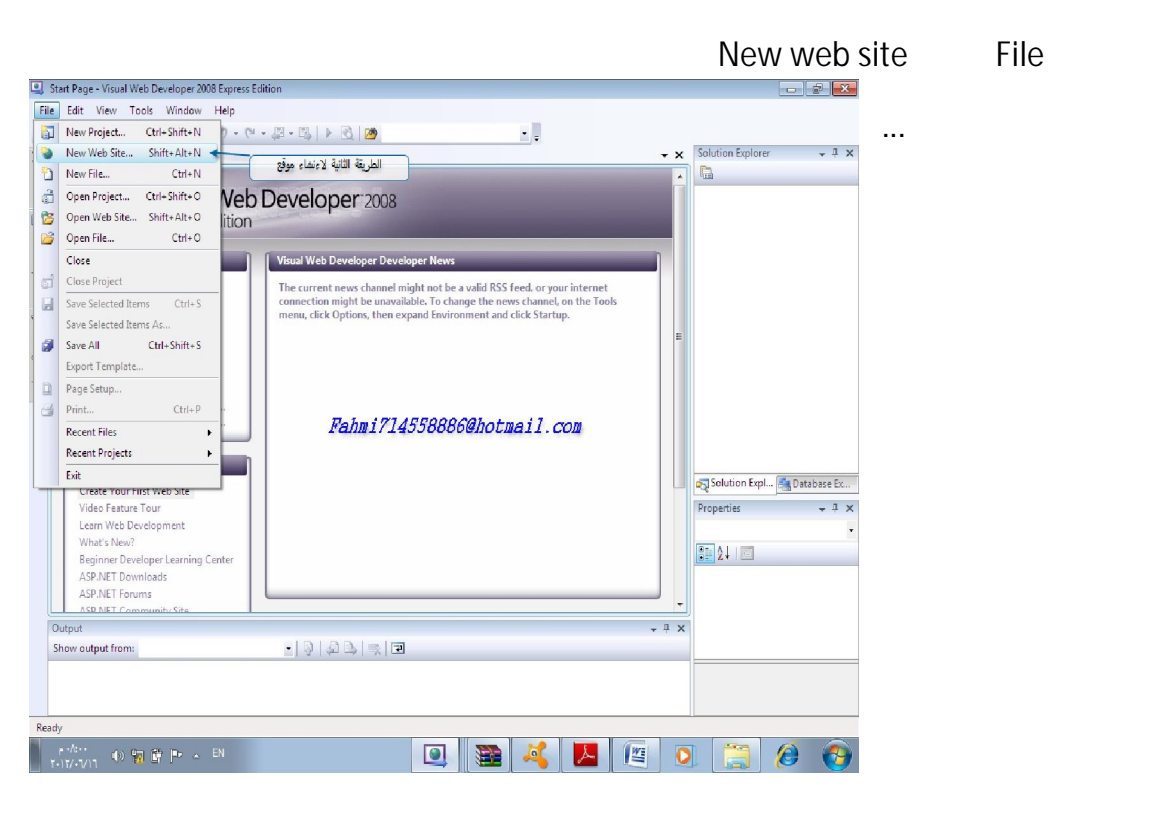

a contra considerada de considerada de por a considerada de por a considerada de por a considerada de por a con

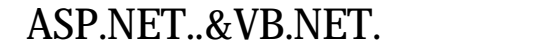

<u>os salakido jojotos salakido jojotoja salakido jojotos salakido jojotos salakido jojotos salakidojojotos salakido jo oje oje sie sieste</u>

بعد الضغط على site web New ة سوف تظهر هذه النافذ ....

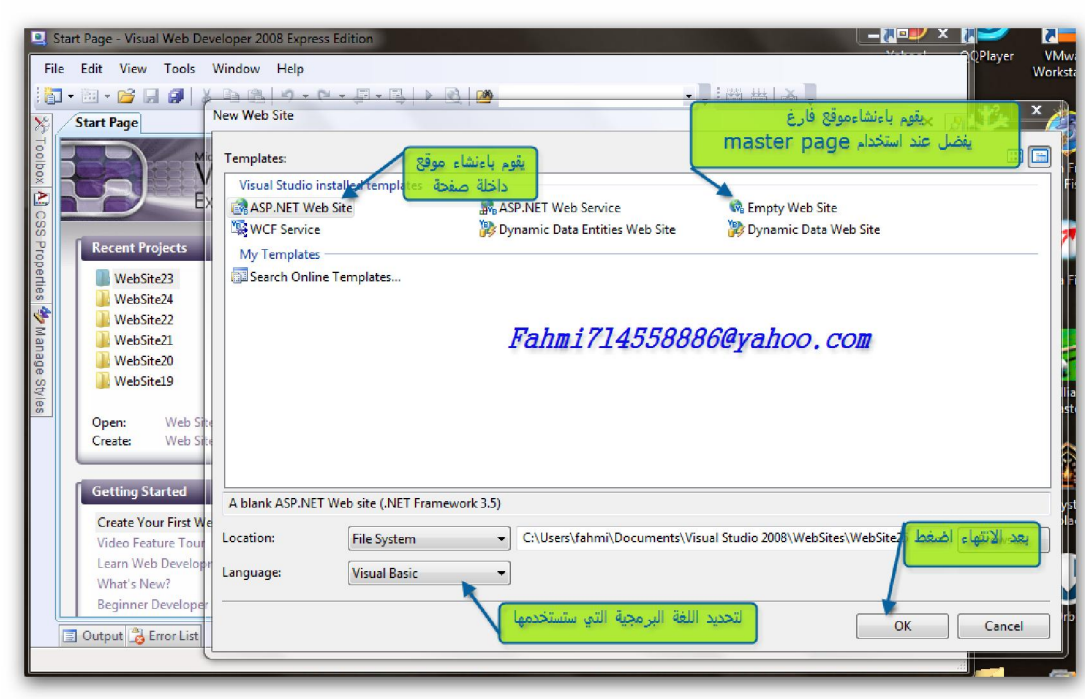

5<br>Octobristo populare e a civil de platata a civil de la platata a civil de platata a civil de la platata de la

Langauge ... Site Wisual Basic Site ASP.NET Web Site ...

ثم نختار على OK...

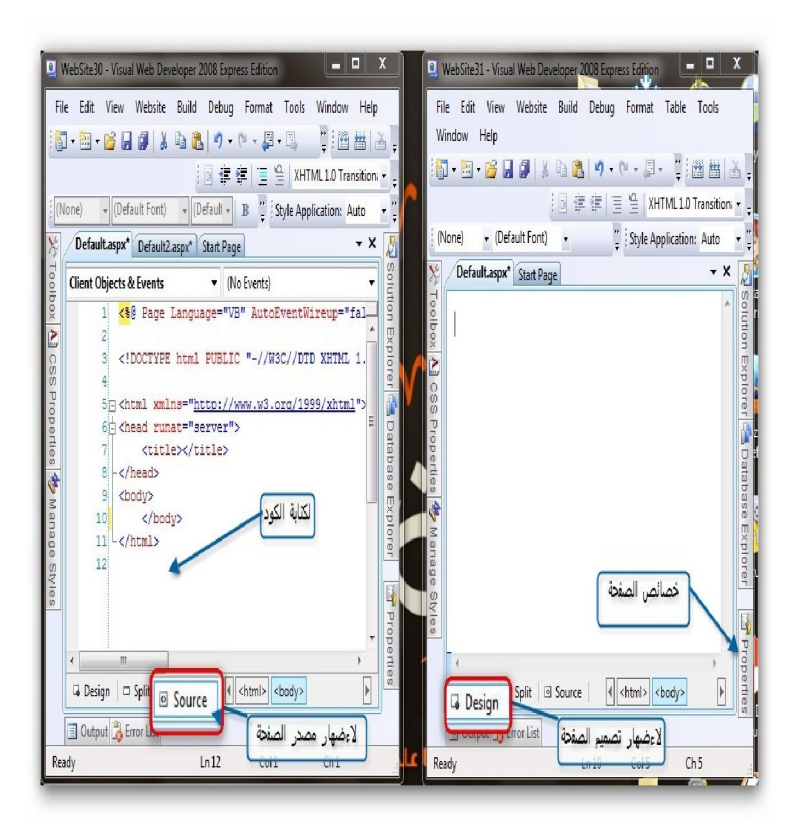

Source HTML

لموقع باستخدام أدوات Visual

Web Developer.... Design

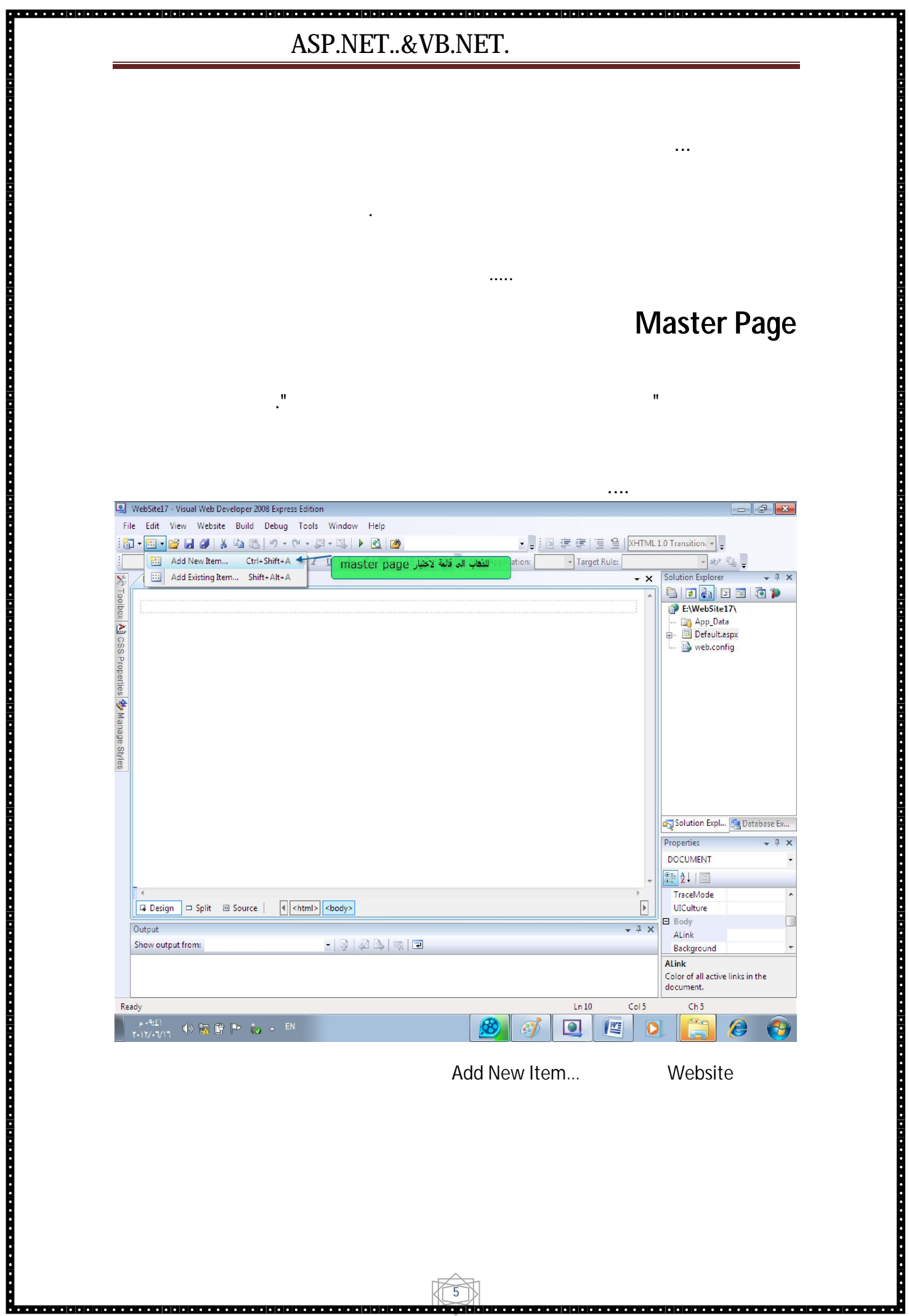

discriming the matter page.... which is not in the set of the set of the set of the set of the set of the set o

**Barbara Pala** 

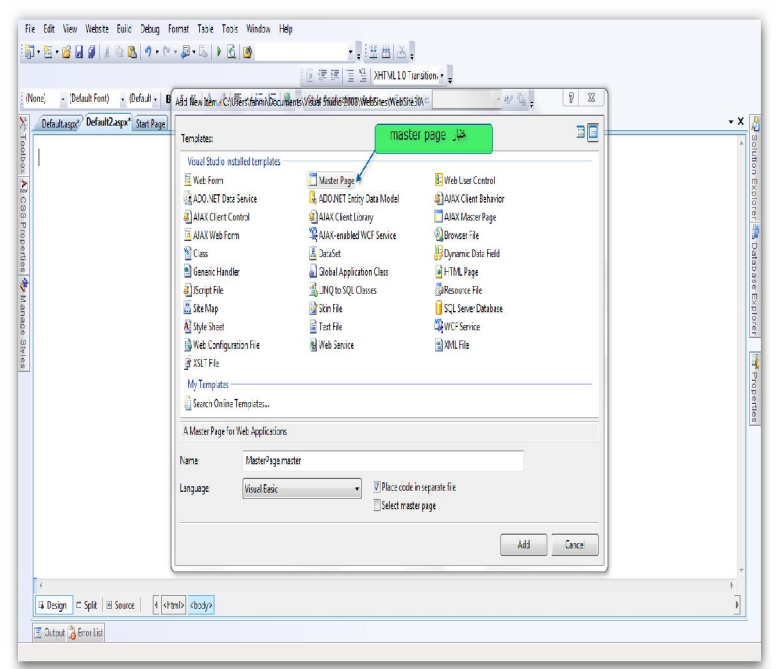

كما يمكنك تغيير اسم الصفحة من الخاصية Name

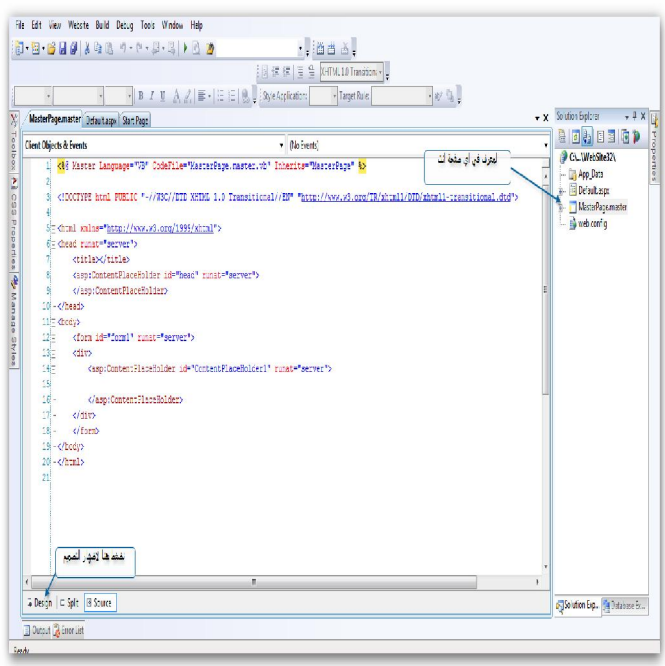

6

Design

Solution explorer

 $\mathbf{u}$  and  $\mathbf{u}$  and  $\mathbf{u}$  and

كما في الصورة المقابلة ....

. **. . . . . . . . . . . . .** .

a de la proprieta de la proprieta de la proprieta de la proprieta de la proprieta de la proprieta de la proprieta de la proprieta de la proprieta de la proprieta de la proprieta de la p

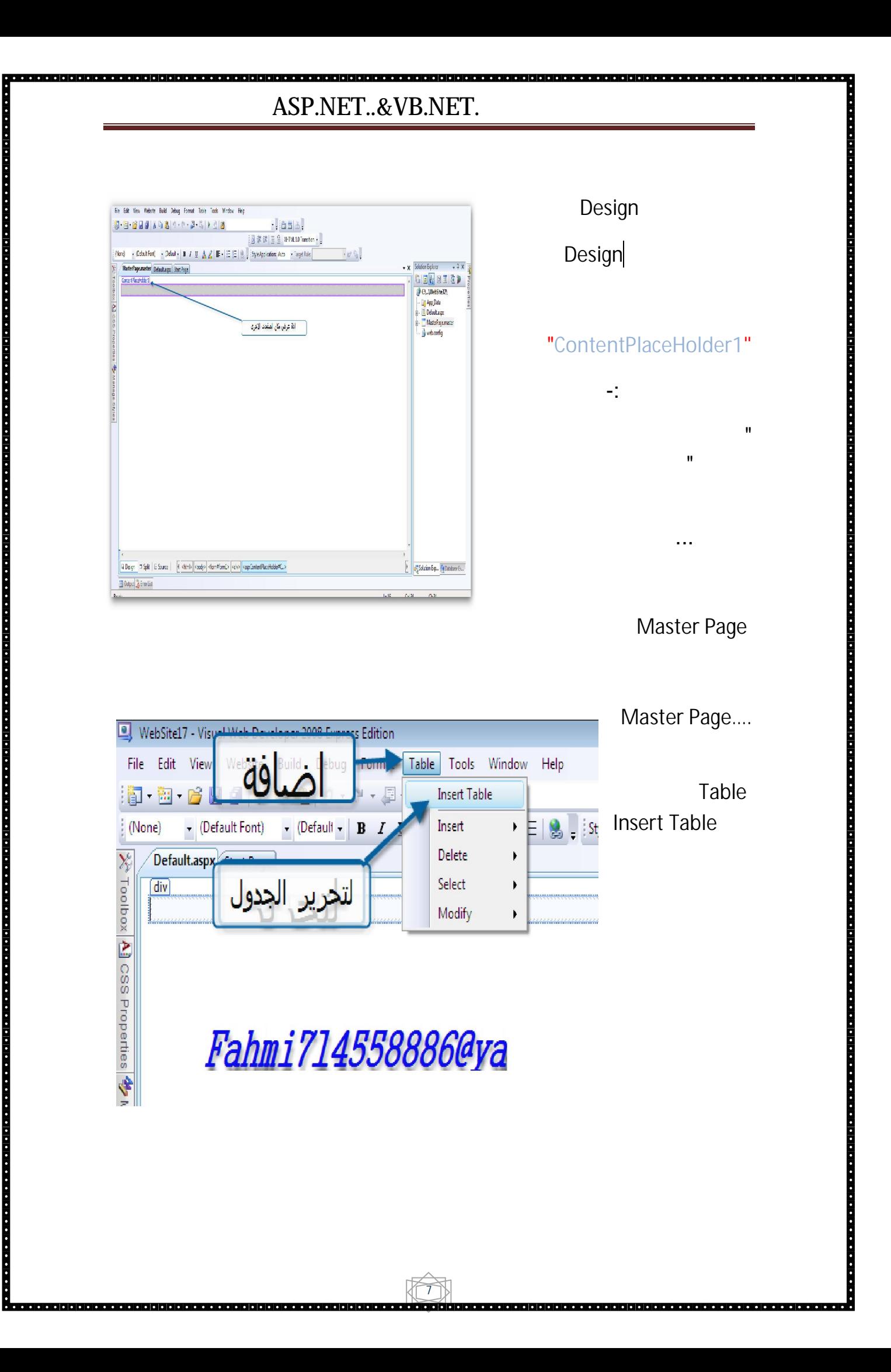

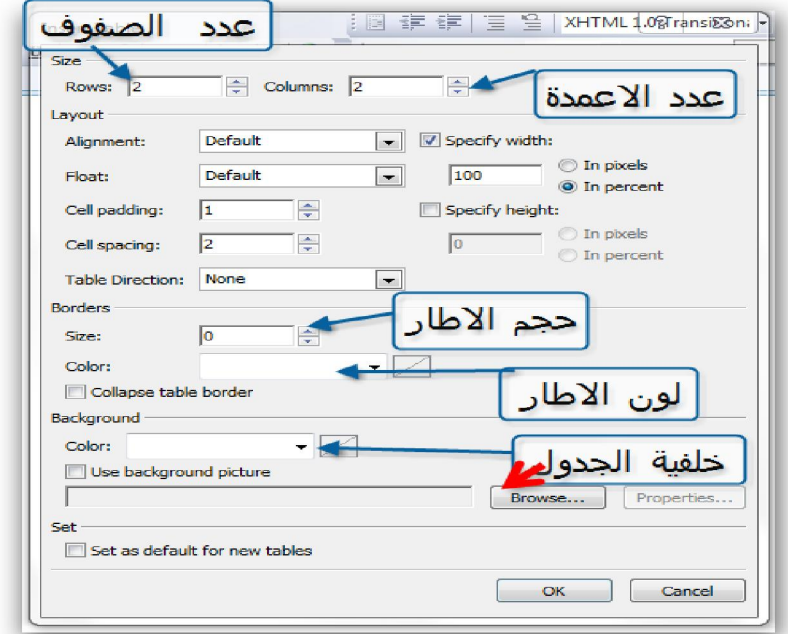

بالجدول ....

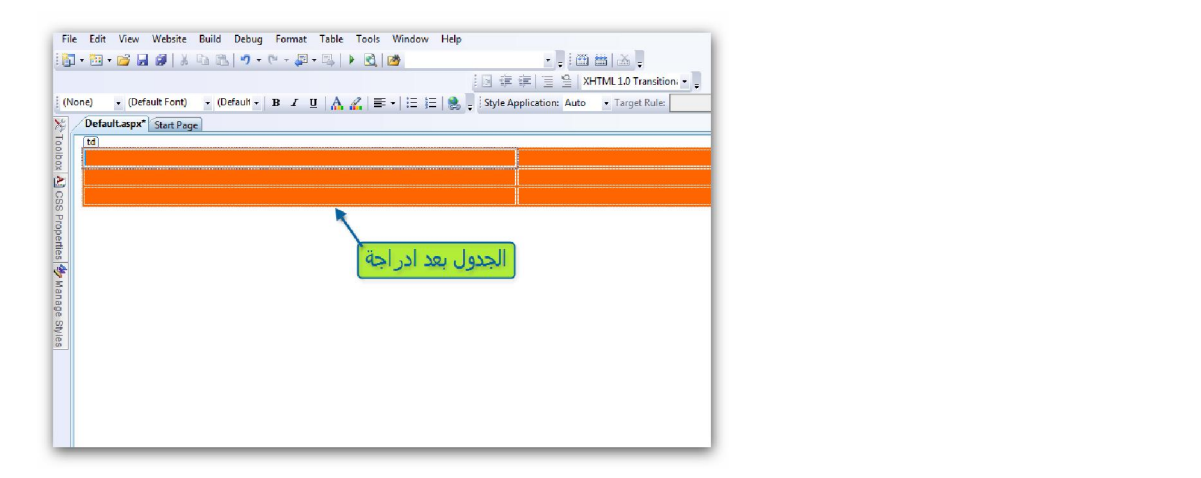

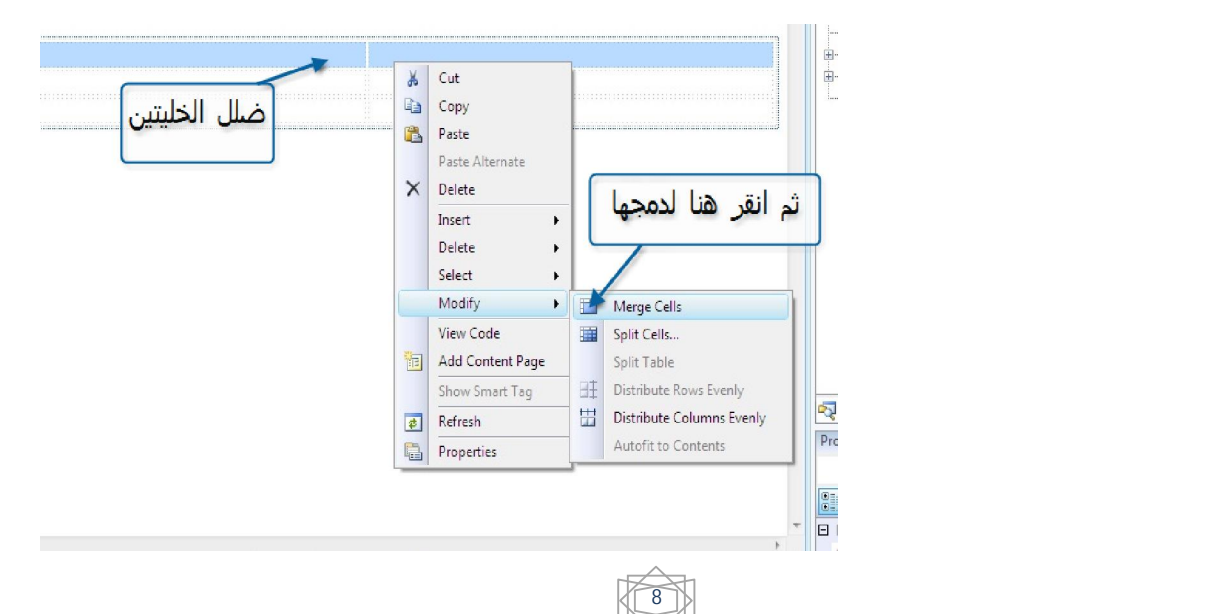

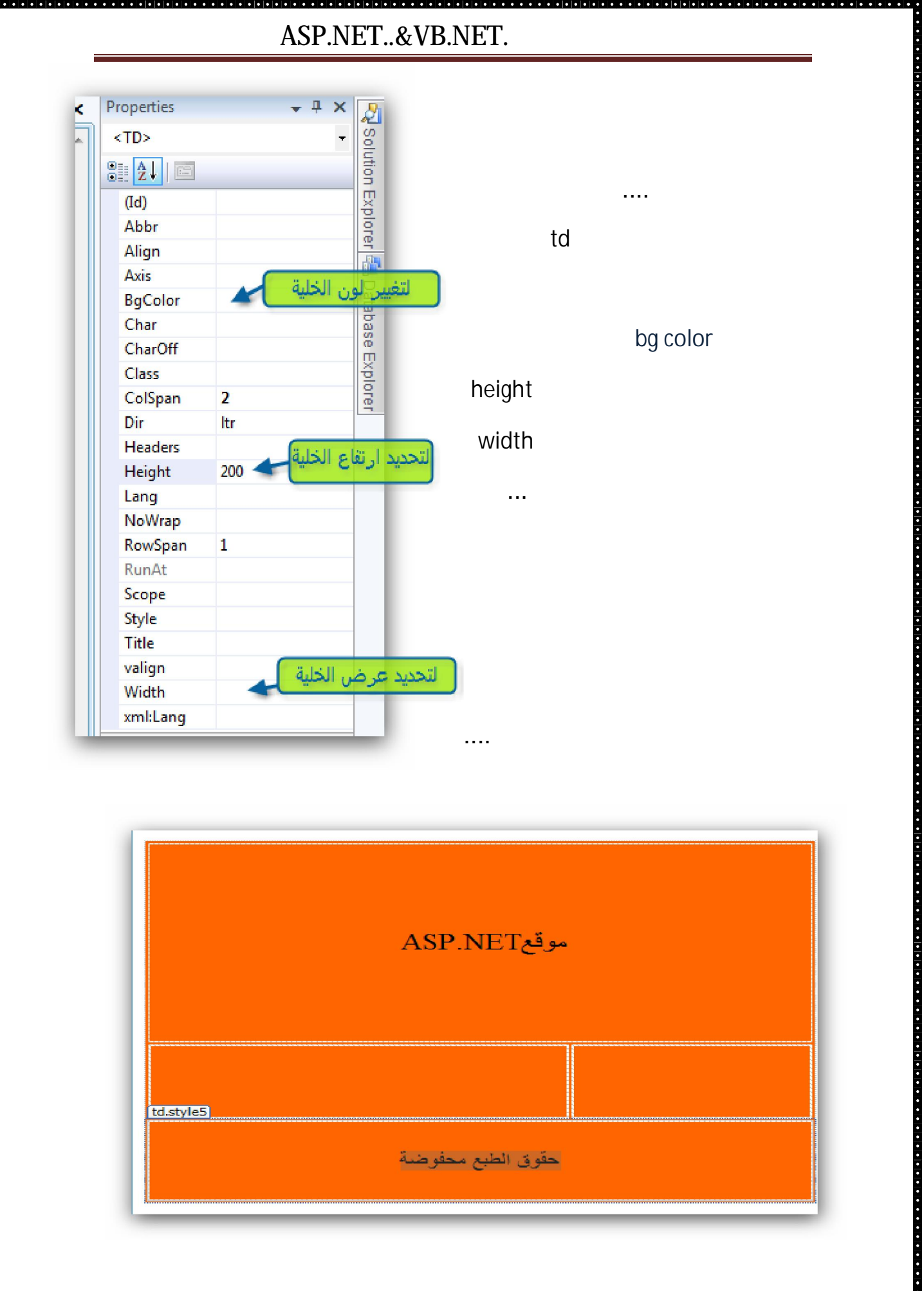

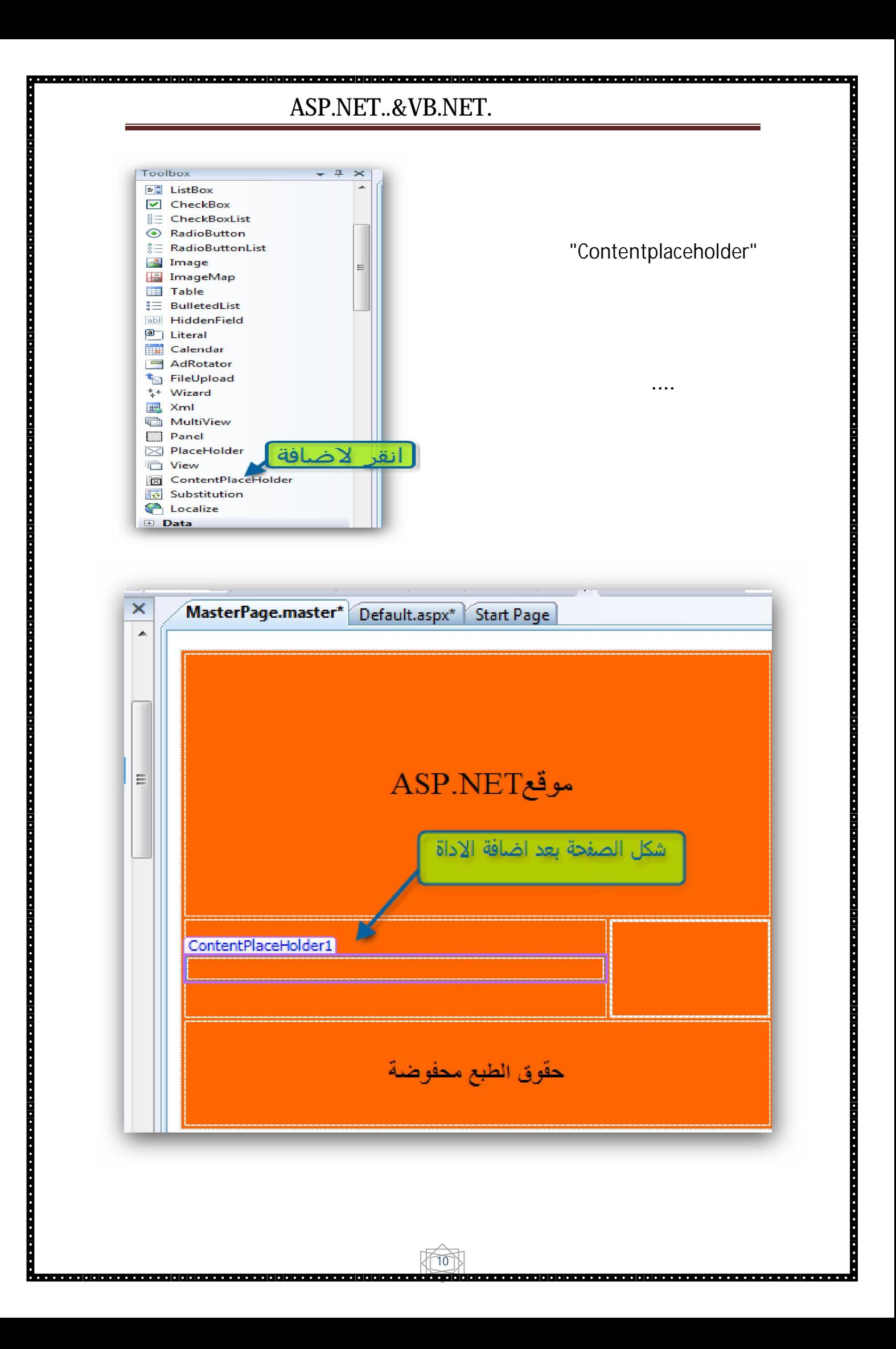

a alalah jajalah sebagai diplojajalah sebagai diplojajalah selah jajalah sebagai diplojalah selah de sebagai s<br>Selah sebagai diplojajalah sebagai diplojajalah sebagai diplojajalah selah selah jajalah selah diplojalah diplo

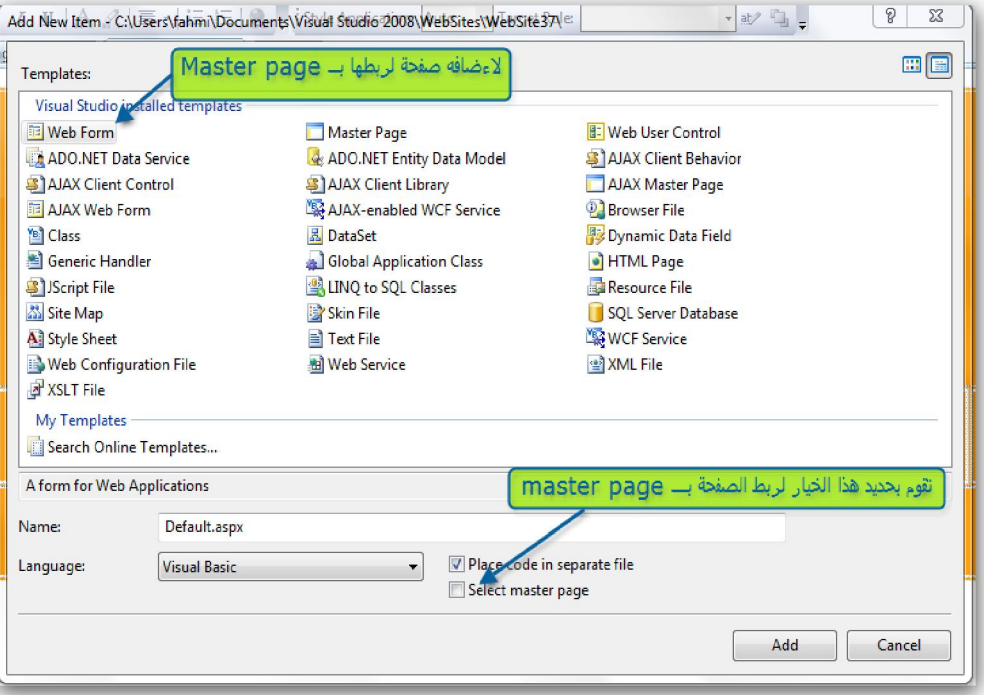

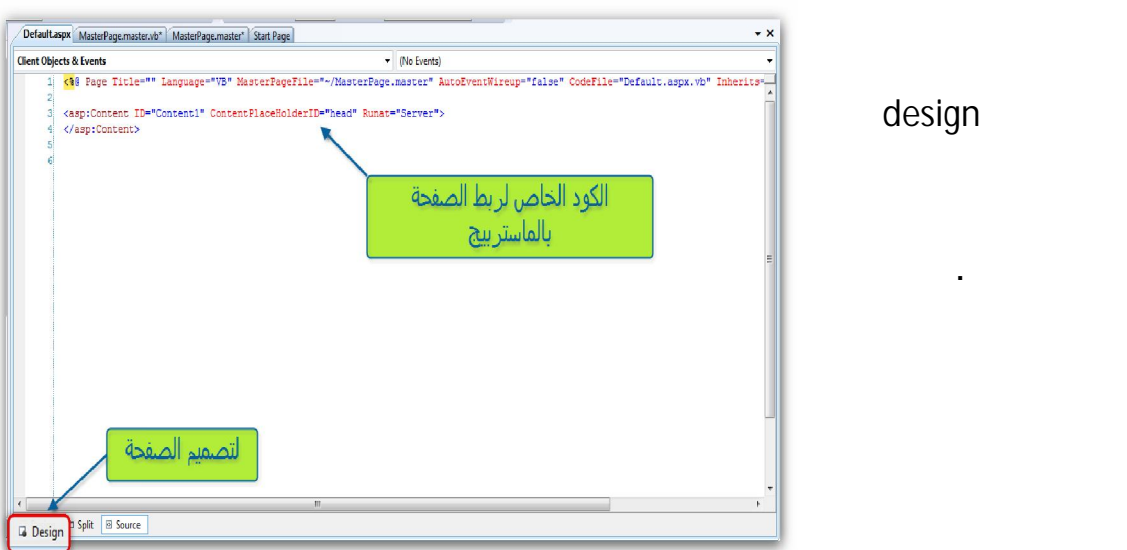

 $\lceil 11$ 

design

in dia kaominina dia kaominina mpikambana amin'ny faritr'i Normandie, ao indrindra dia kaominina mpikambana ami

قمنا بإضافتها .

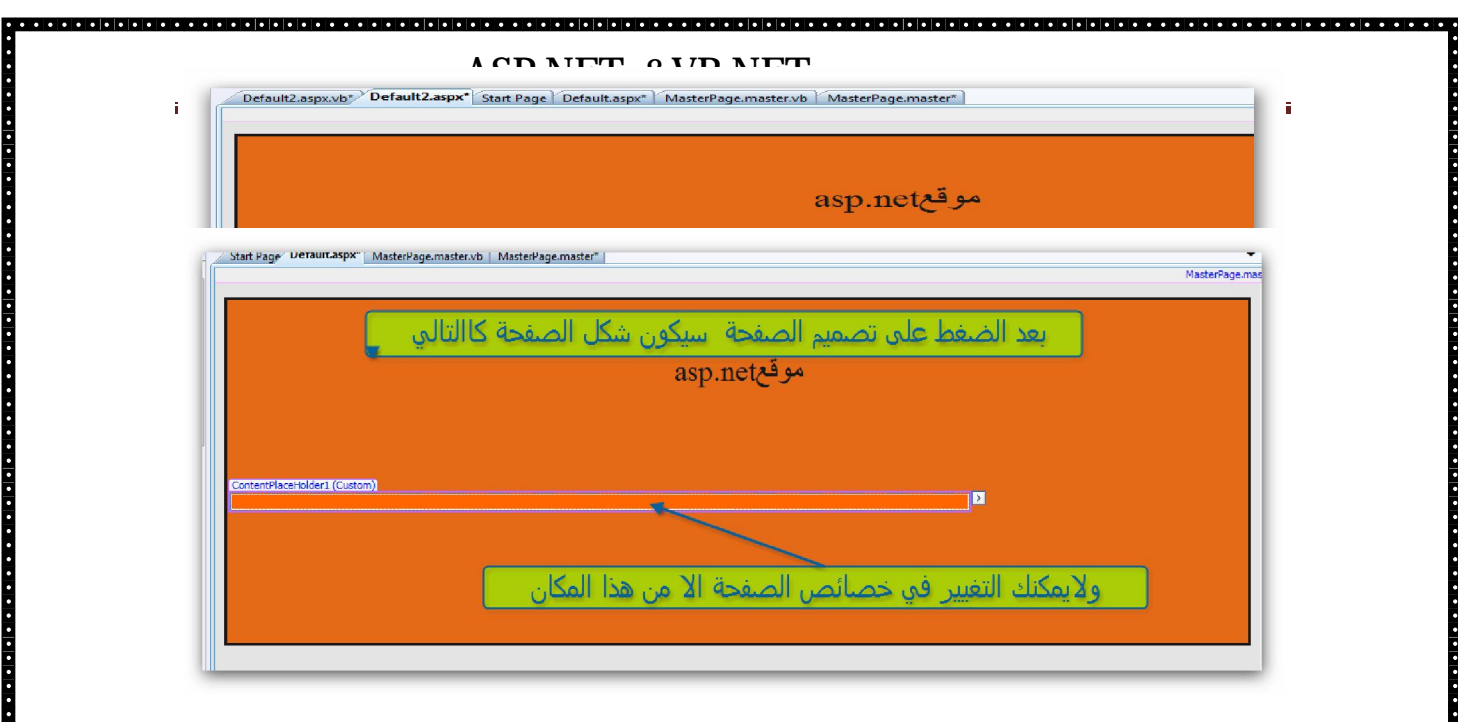

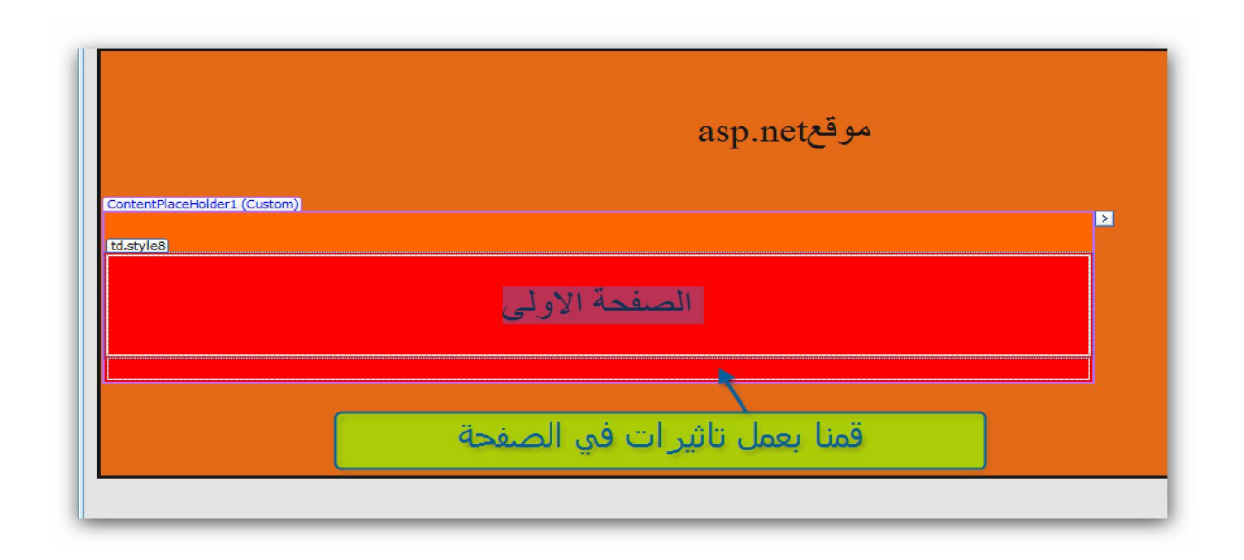

a se a completa de popular e a completa de a completa de a completa de a completa de a completa de a completa d

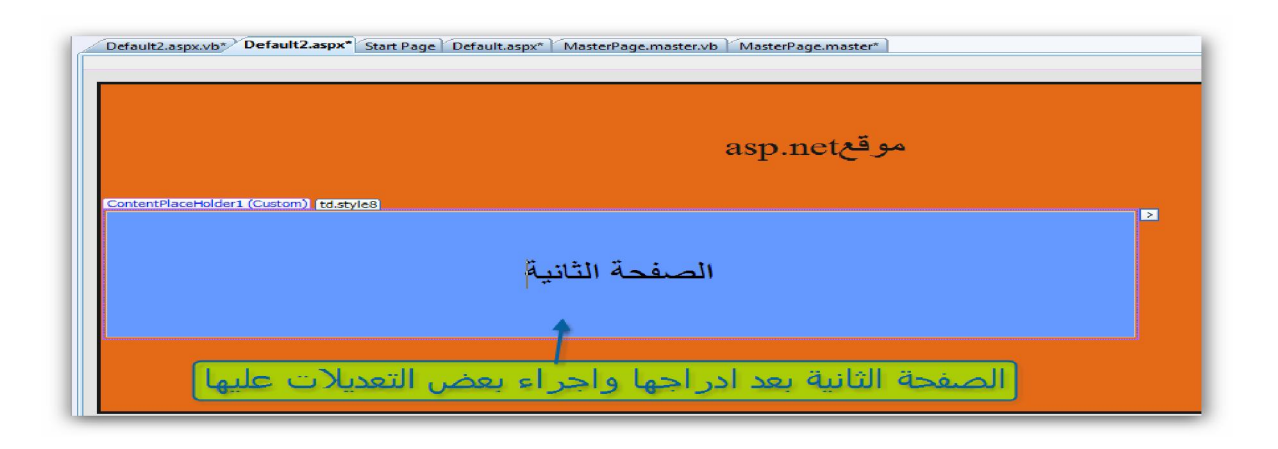

12

a a complete construction de la complete de la complete de la complete de la complete de la complete de la comp

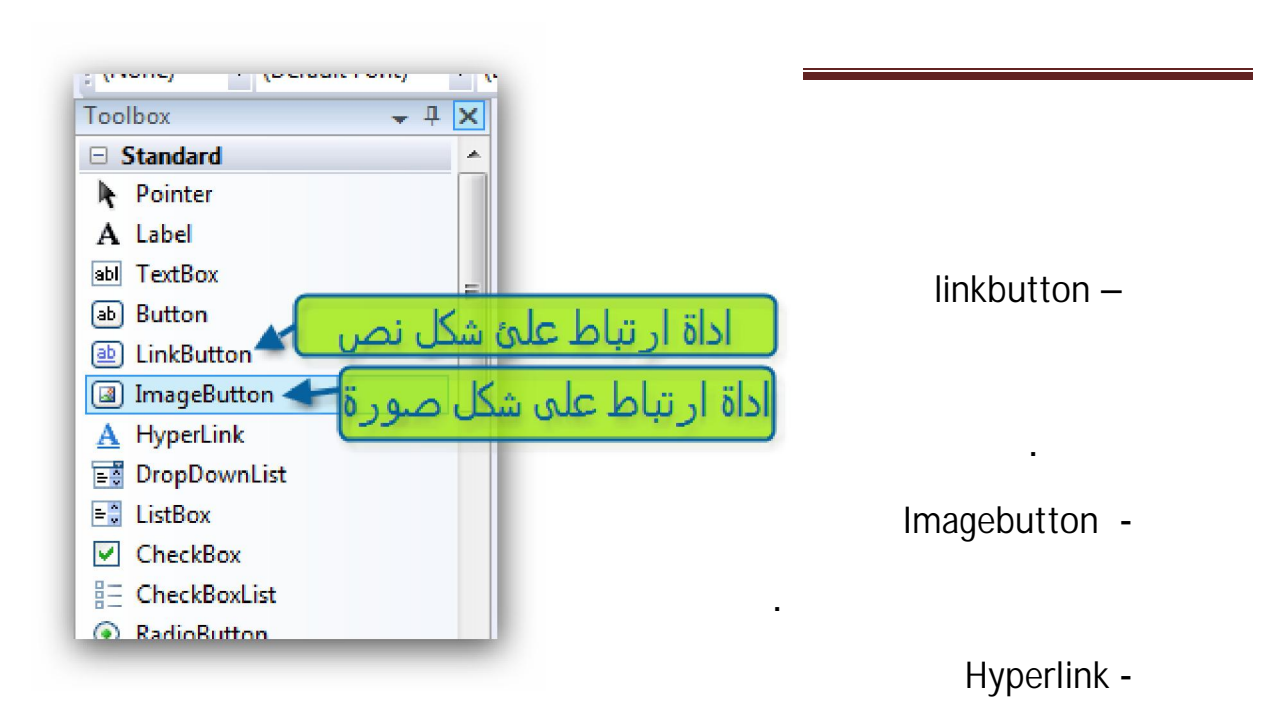

a de la composición de la composición de la composición de la composición de la composición de la composición d

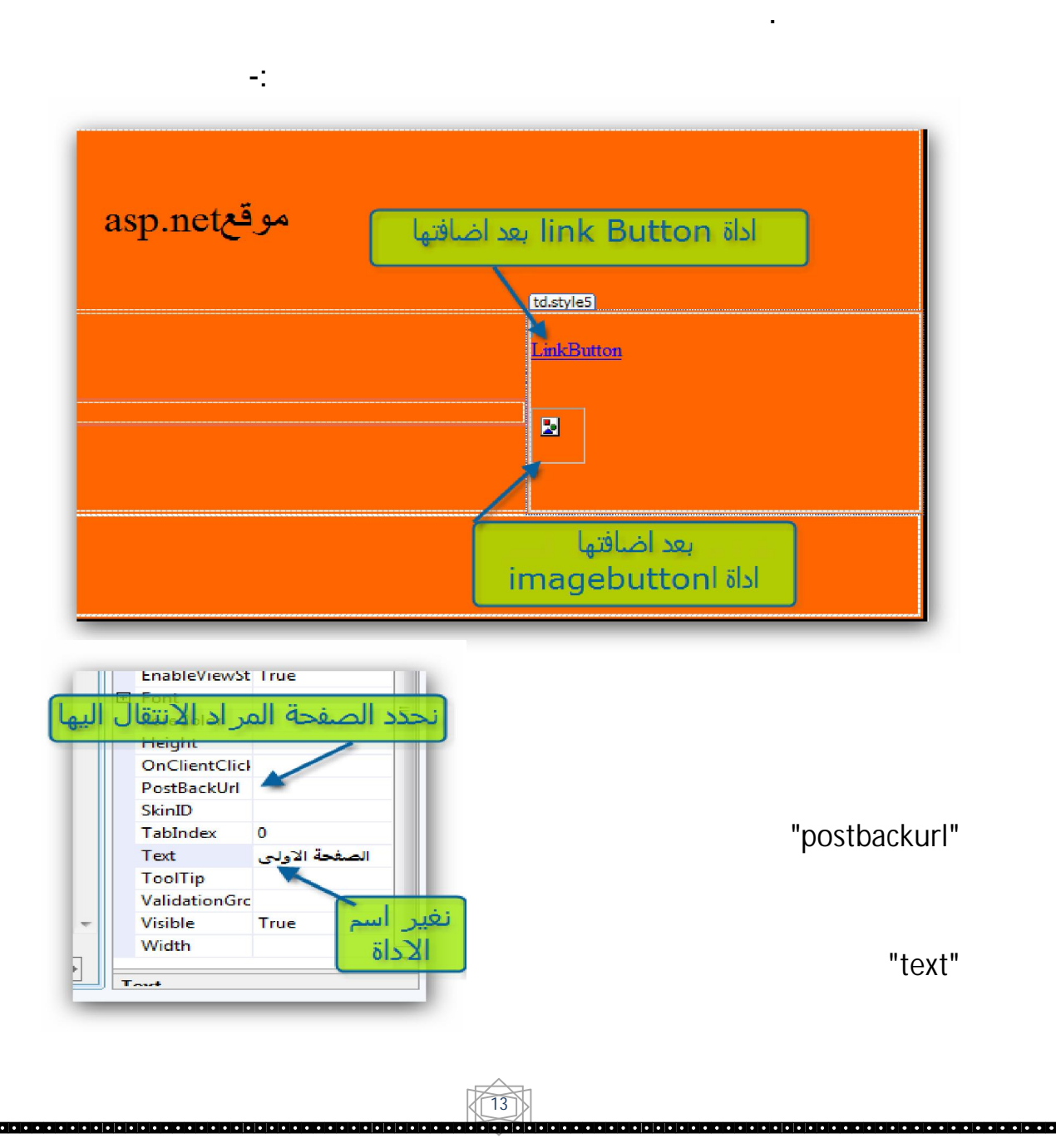

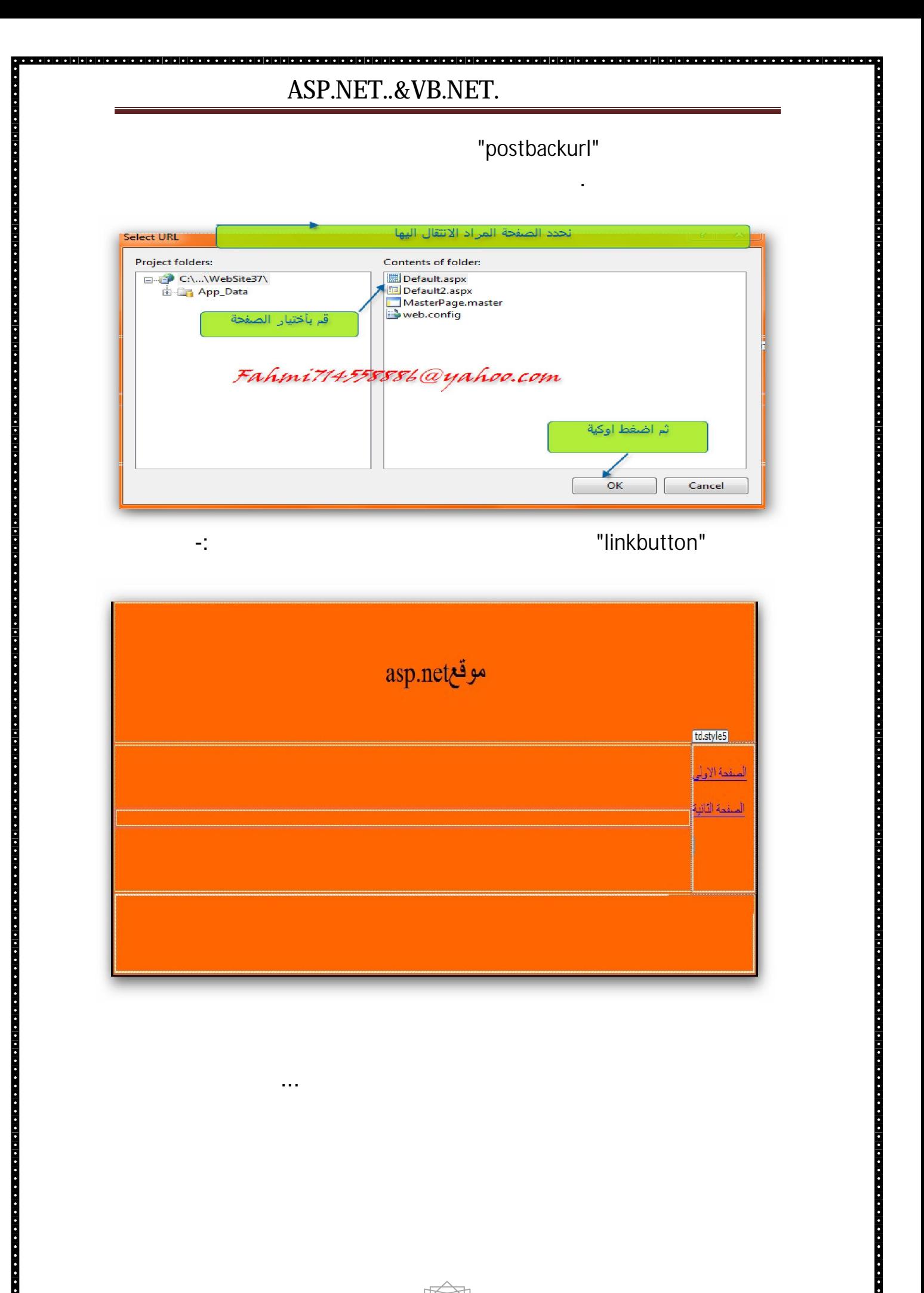

14)<br>1990 - Parti de Polonia de Polonia de Polonia de Polonia (m. 1990 - 1990 - 1990 - 1990 - 1990 - 1990 - 1990 - 1

...ولتعرف اكثر قم بتجربة باقي ا دوات الخاصة بالا تباطات التشعبيه

# Validation

"ASP.NET&VB.NET"

#### walidation and an architecture of  $\mathbf{v}$

## ان ان الحلول الحلول الحلول المشاكل الحلول المشاكل من خلال تقديمه لتلك المشاكل من خلال تقديمه لنا عناصر التحقيق

.الاخر

. الكتر ني للمستخدم

validation

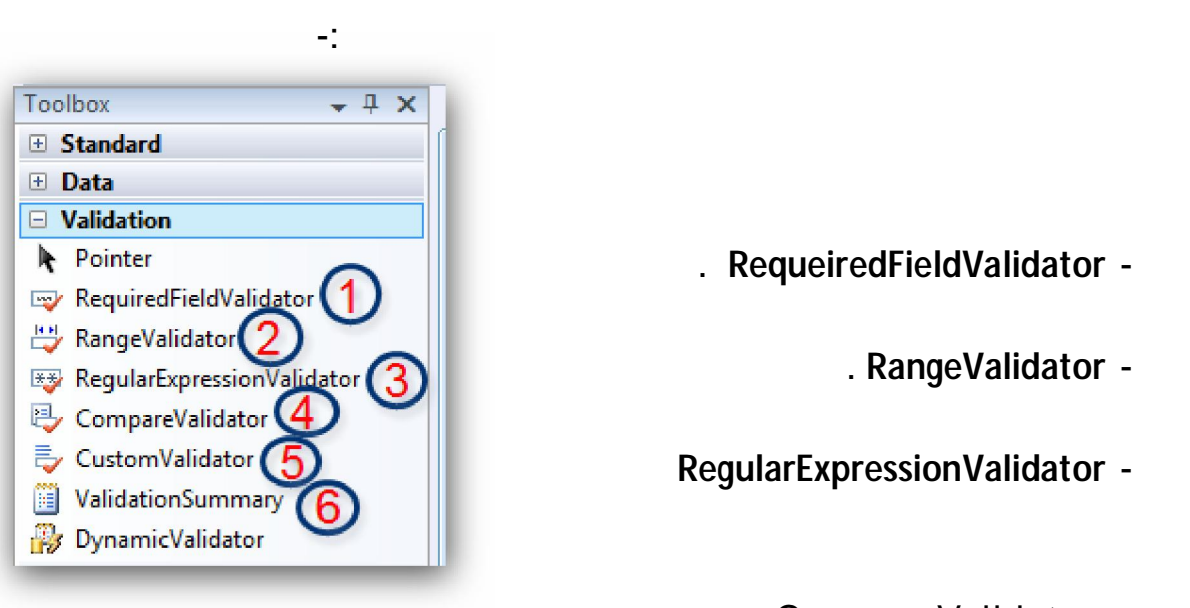

 $\sim$  . The component of the component of the component of the component of the component of the component of the component of the component of the component of the component of the component of the component of the compon

#### . RequeiredFieldValidator -

- RangeValidator .

RegularExpressionValidator -

CompareValidator. -

Custom validator -

dial diale diale dal diale diale diale diale diale diale diale diale diale diale diale diale diale diale diale

ValidationSummary -

التحقق من صحة ى المحتو ضمن . الصفحة

دواتوسنقوم ا ن بشرح بعض خصائص هذة ا ....

 $\lceil \cdot \rceil$ 15

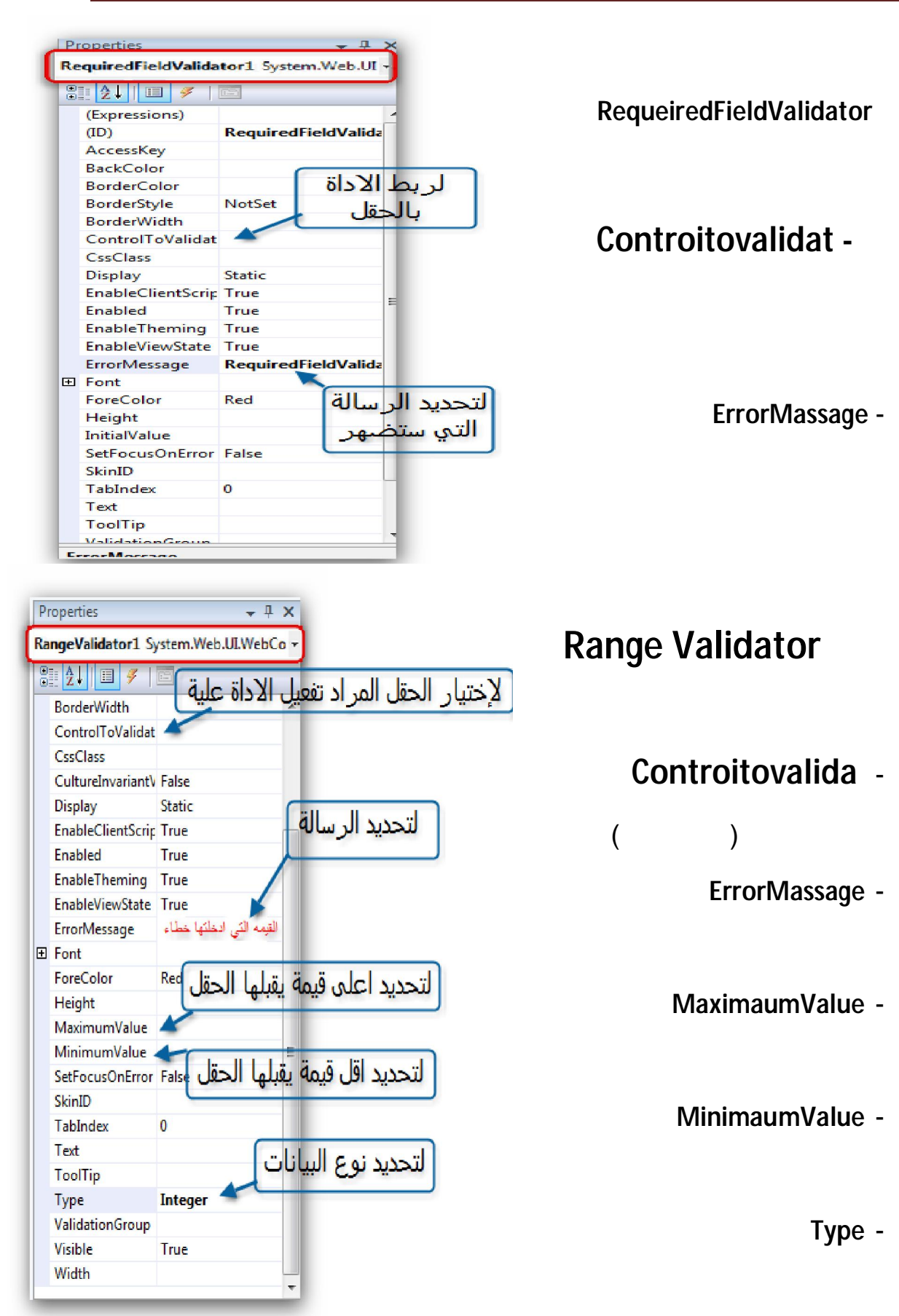

 $\square$ 16

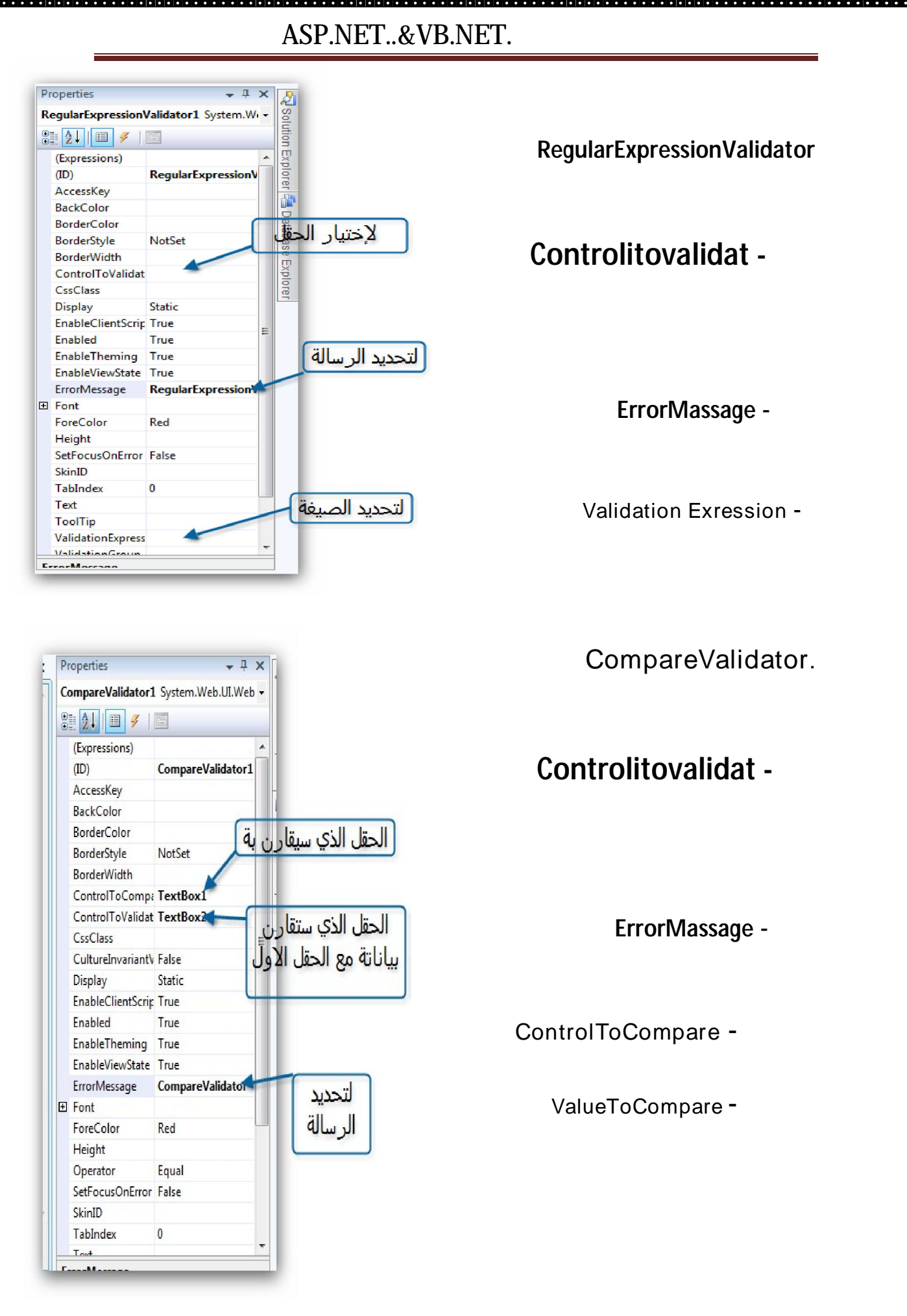

 $\lceil 17$ 

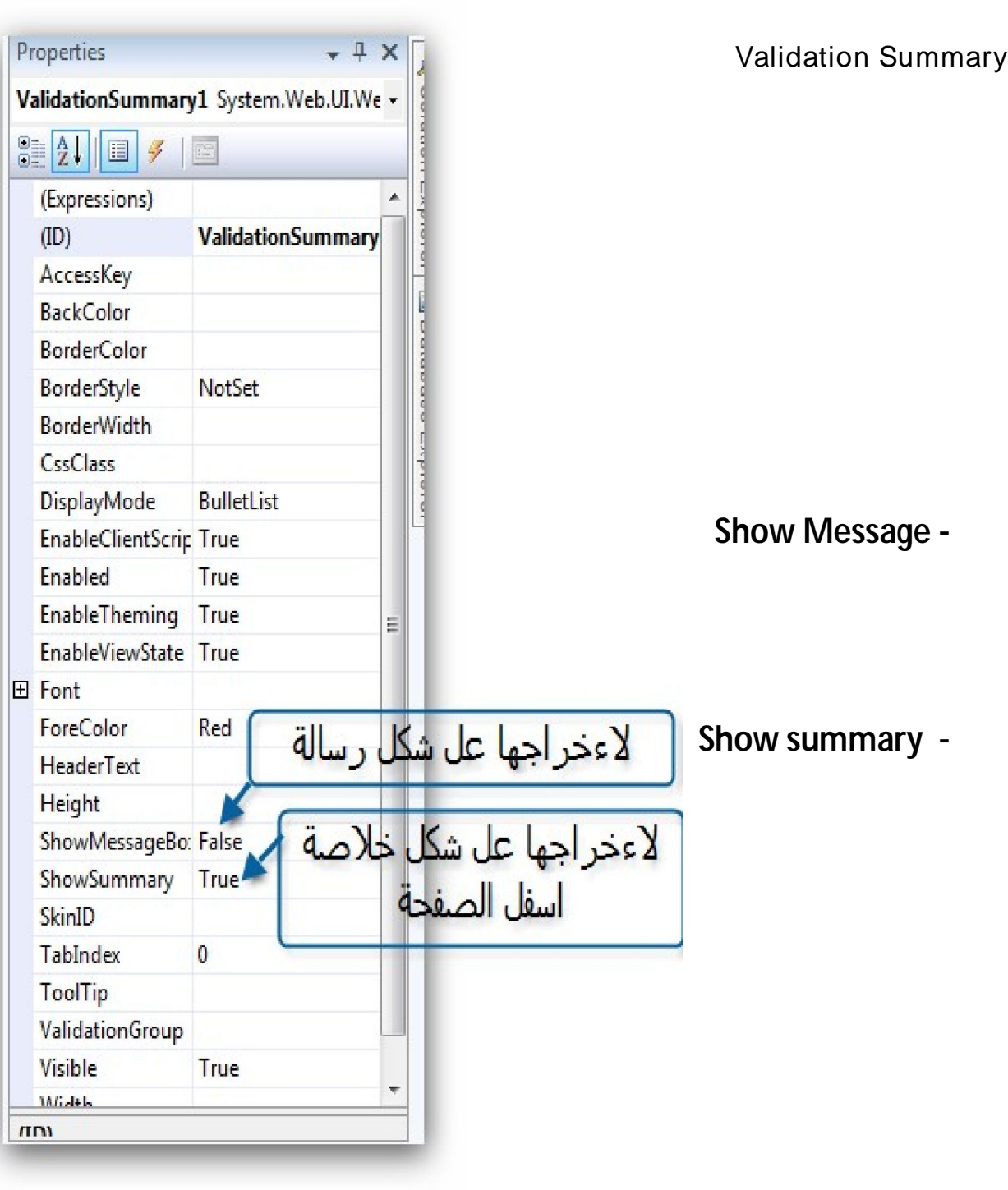

 $\lceil \cdot \rceil$ 18

and the contract of the contract of the contract of the contract of the contract of the contract of the contract of the contract of the contract of the contract of the contract of the contract of the contract of the contra ando de la ciudad de la ciudad de la ciudad de la ciudad de la ciudad de la ciudad de la ciudad de la ciudad d<br>La ciudad de la ciudad de la ciudad de la ciudad de la ciudad de la ciudad de la ciudad de la ciudad de la ciu

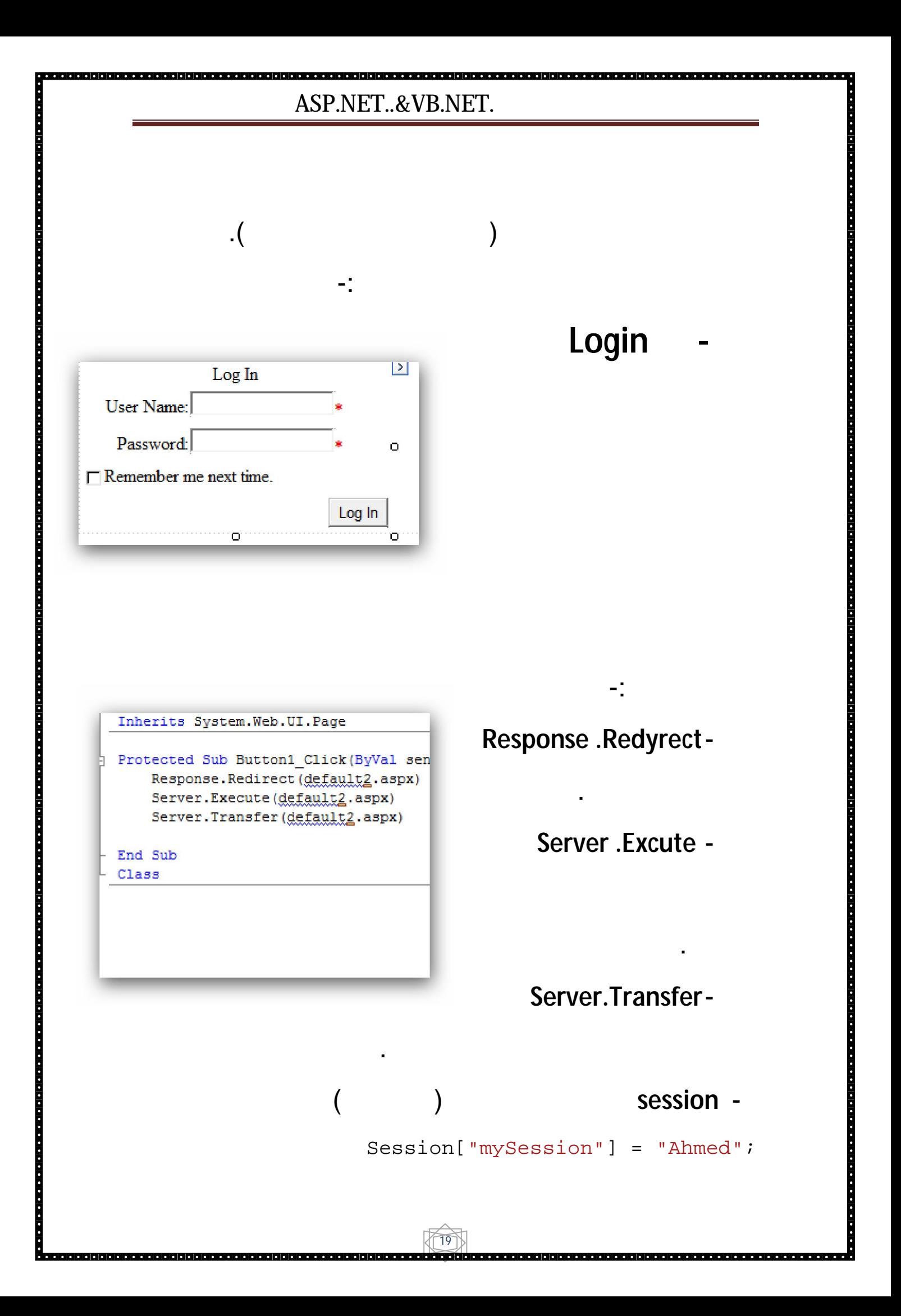

# asp.net

. . . . . . . . . . . . . . . . .

. . . . . . . . . . . . . . . . . . .

a contra constructo con la construcción de la construcción de la construcción de la construcción de la construcción de la construcción de la construcción de la construcción de la construcción de la construcción de la const

#### sql server

a dialah kalah dialah dialah dialah dialah dialah dialah dialah dialah dialah dialah dialah dialah dialah diala<br>Ini dialah dialah dialah dialah dialah dialah dialah dialah dialah dialah dialah dialah dialah dialah dialah d

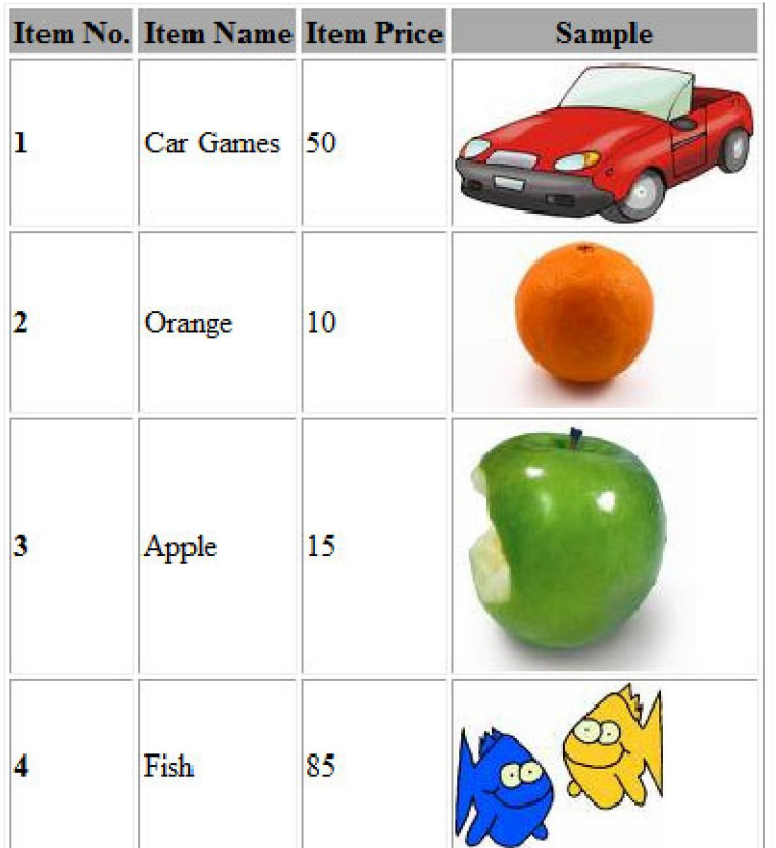

en de la propriété de la propriété de la propriété de la propriété de la propriété de la propriété de la propriété de la propriété de la propriété de la propriété de la propriété de la p

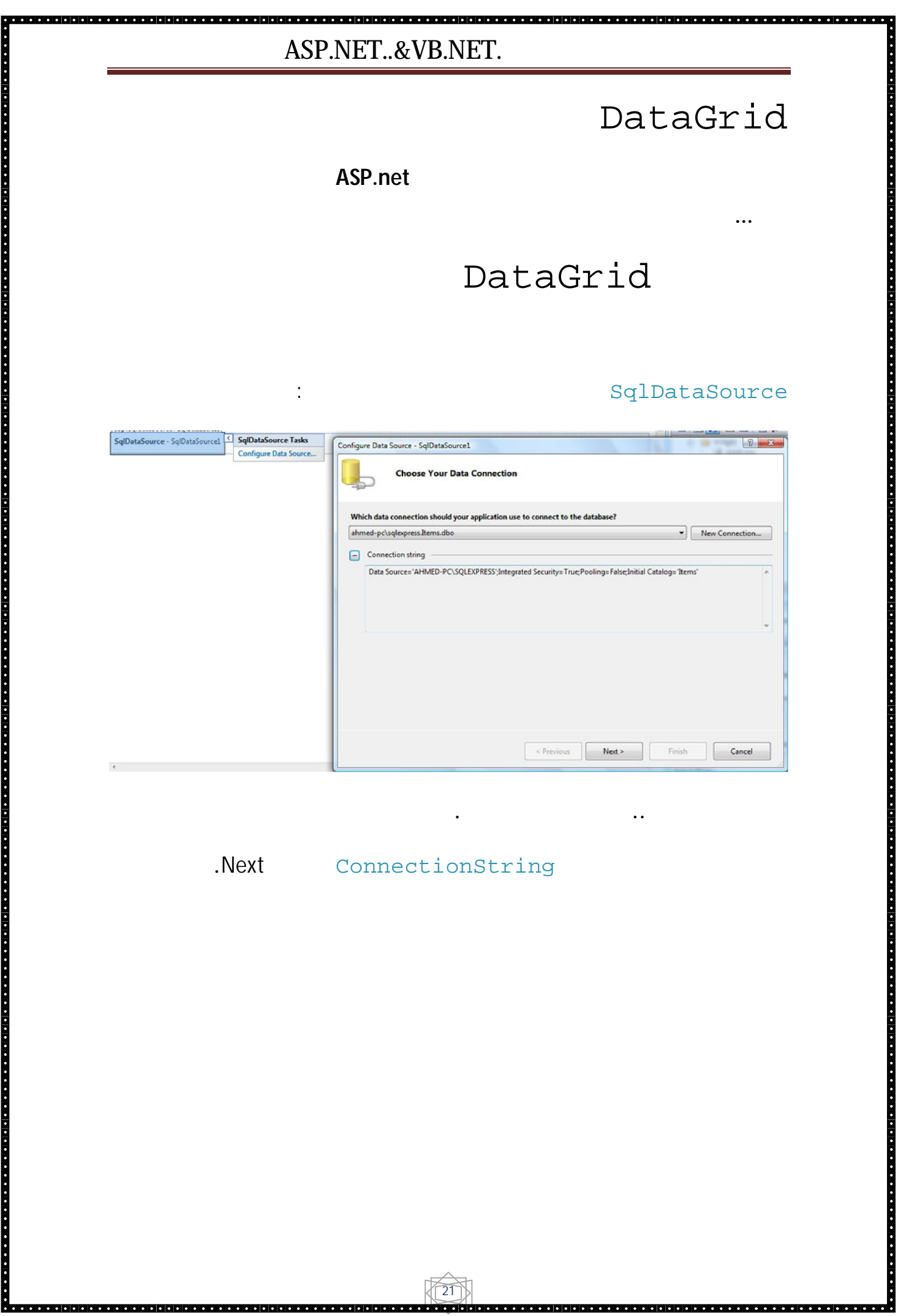

a a dio a la jaroja e edo a la jaroja la esta a la jaroja jaroja e la jaroja jaroja a la jaroja e estas jaroja e eta

a de la componenta de la componenta de la componenta de la componenta de la componenta de la componenta de la c

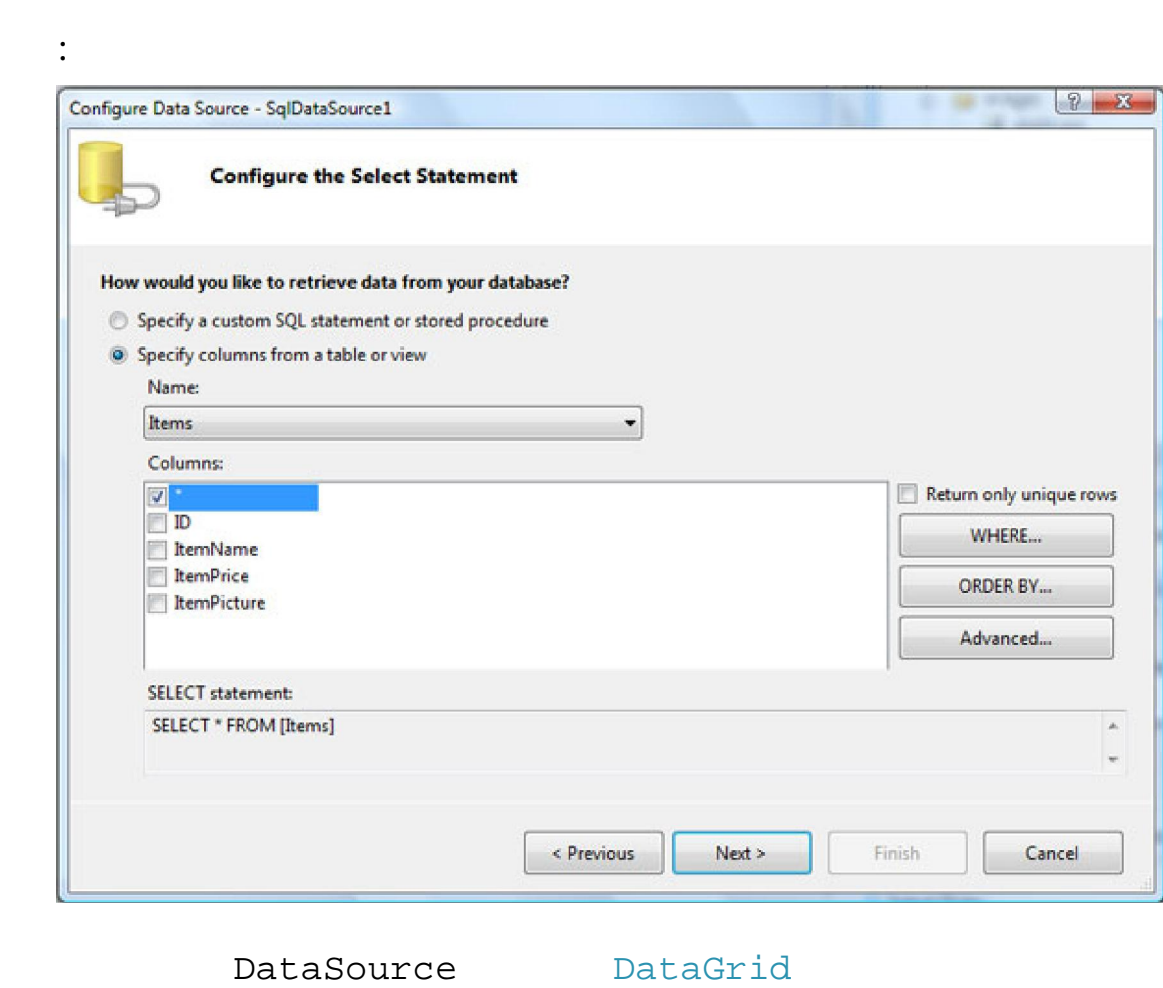

DataSource DataGrid<br>
:<br>
SqlDataSource

2<br>22 de euro de la latera de estas la la lata de la lata de la lata de de de la lata de la lata de la lata de l

re de la propriété de la propriété de la propriété de la propriété de la propriété de la propriété de la propriété de la propriété de la propriété de la propriété de la propriété de la p

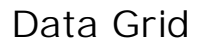

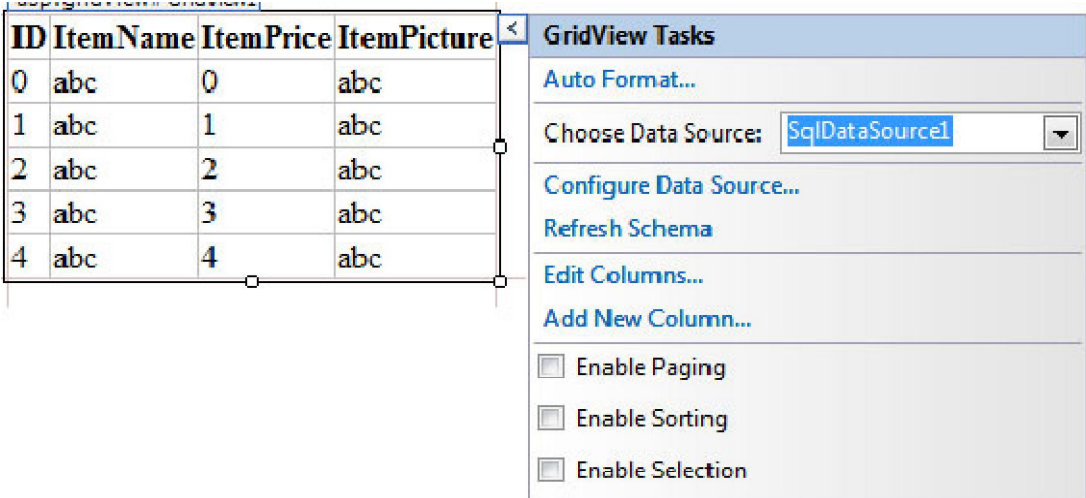

**Edit Templates** 

 $\Box$ 

 $:$  CSS

a<br>2<br>23 martin - Paul Britain, particular american de la componentation de la componentation de la componentation<br>23 martin - Paul Britain, particular americano de la componentation de la componentation de la componentation

a contra constituída como como a constituída de a constituída como a como a como a como a como a como a constituída como a como a como a como a como a como a como a como a como a como a como a como a como a como a como a c

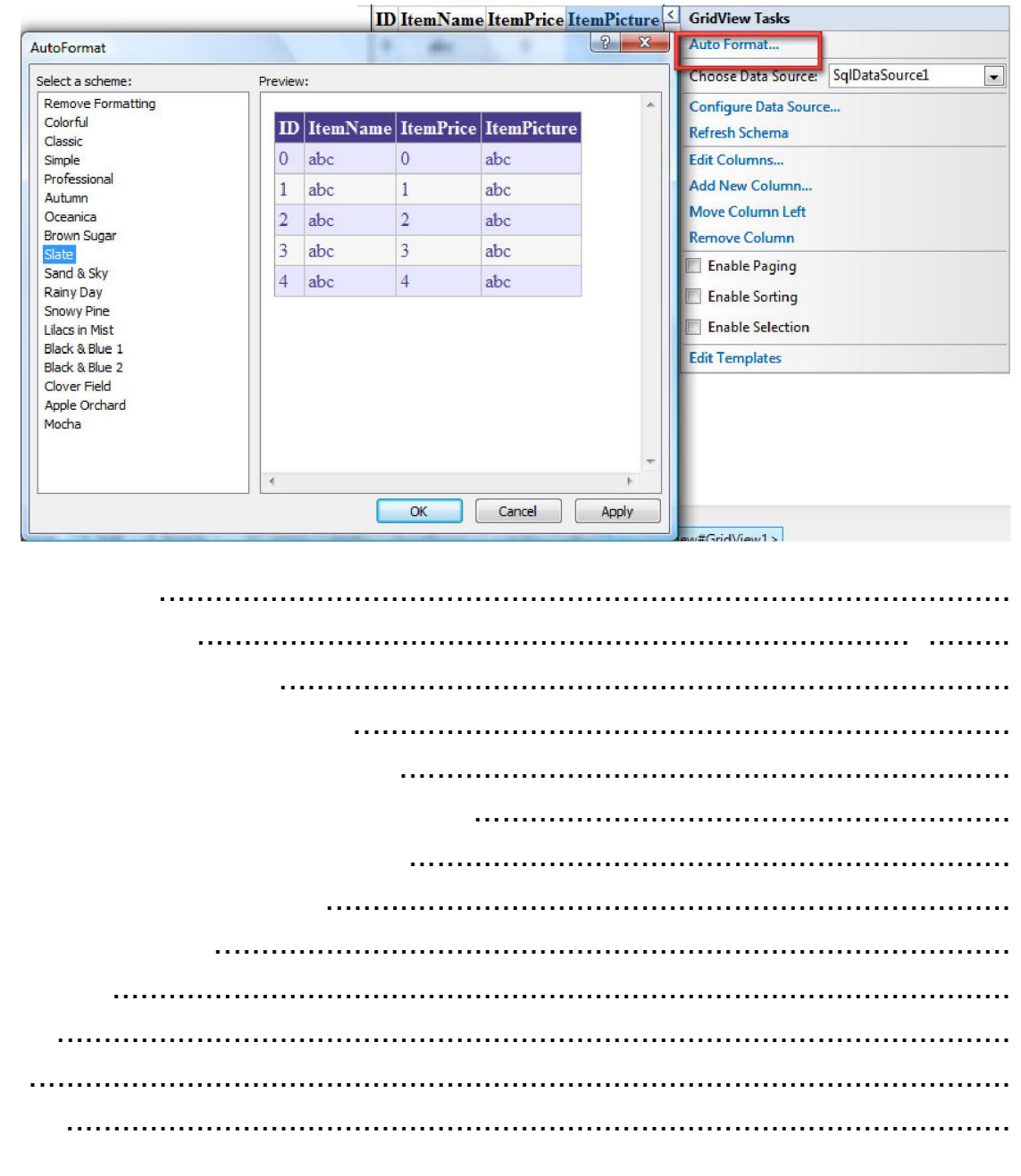

لتعامل مع قوعد ت البيانا برمجيً ...

.....الوقت وقرب الامتحانات

- كود عرض قو عد البيانا

ت - كود الاضافة الئ قو عد البيانا

. اليك بعض الاكواد الخاصة بذ لك سياتي شرحها با لتفصيل في الملحق الاخر نضراً لضيق

Imports System. Data Imports System. Data. Sql Client

a conserva de la conservación de la conservación de la conservación de la conservación de la conservación de la conservación de la conservación de la conservación de la conservación de la conservación de la conservación de

Dim con As String = "Data Source=. \SQLEXPRESS; AttachDbFilename=|DataDirectory|\Database. mdf; Integrated Security=True; User Instance=True"

Dim dbcon As New SqlConnection(con) Dim sql As String= "select \* from tab1" Dim ds As New DataSet Dim da As New SqlDataAdapter(sql, dbcon) da.Fill(ds) GridView1.DataSource = ds GridView1.DataBind()

 Dim con As String = "Data Source=.\SQLEXPRESS; AttachDbFilename=|DataDirectory|\Database. mdf; Integrated Security=True; User Instance=True"

Dim dbcon As New SqlConnection(con)

Dim cmd As New Sql Command dbcon. 0pen() cmd. CommandText = "insert into tab1(id, name, age)values(" & TextBox1.Text & ",'" & TextBox2.Text & "'," & TextBox3.Text & ")"  $cmd$ . Connection = dbcon cmd.ExecuteNonQuery() MsgBox("  $\qquad$ ") dbcon. Close()

 $\sqrt{24}$ 

```
 Dim con As String = "Data 
Source=.\SQLEXPRESS; AttachDbFilename=|DataDirectory|\Database.
mdf; Integrated Security=True; User Instance=True"
Dim dbcon As New SqlConnection(con)
        Dim m = MsgBox(" <sup>a</sup> x ", MsgBoxStyle.YesNo)
        If m = MsgBoxResult. Yes Then
            cmd. CommandText = "delete from tab1 where id=" 8TextBox1.Text & ""
             cmd.Connection = dbcon 
            dbcon. Open()
             cmd.ExecuteNonQuery() 
            dbcon. Close()<br>MsqBox("
                                    ", MsgBoxStyle. OkOnly, "
(" )
```
 $\square$ 5

 End If End Sub

ia de alciala de alciala de alciala de alciala de alciala de alciala de alciala de alciala de alciala de alcia

a considera de considerado de portuguese a considera de mais de portuguese e de mais de considerado de mais de m